## SAP ABAP table BAPIDLVCOBLITEM {BAPI Delivery Acct Assignment Data Item}

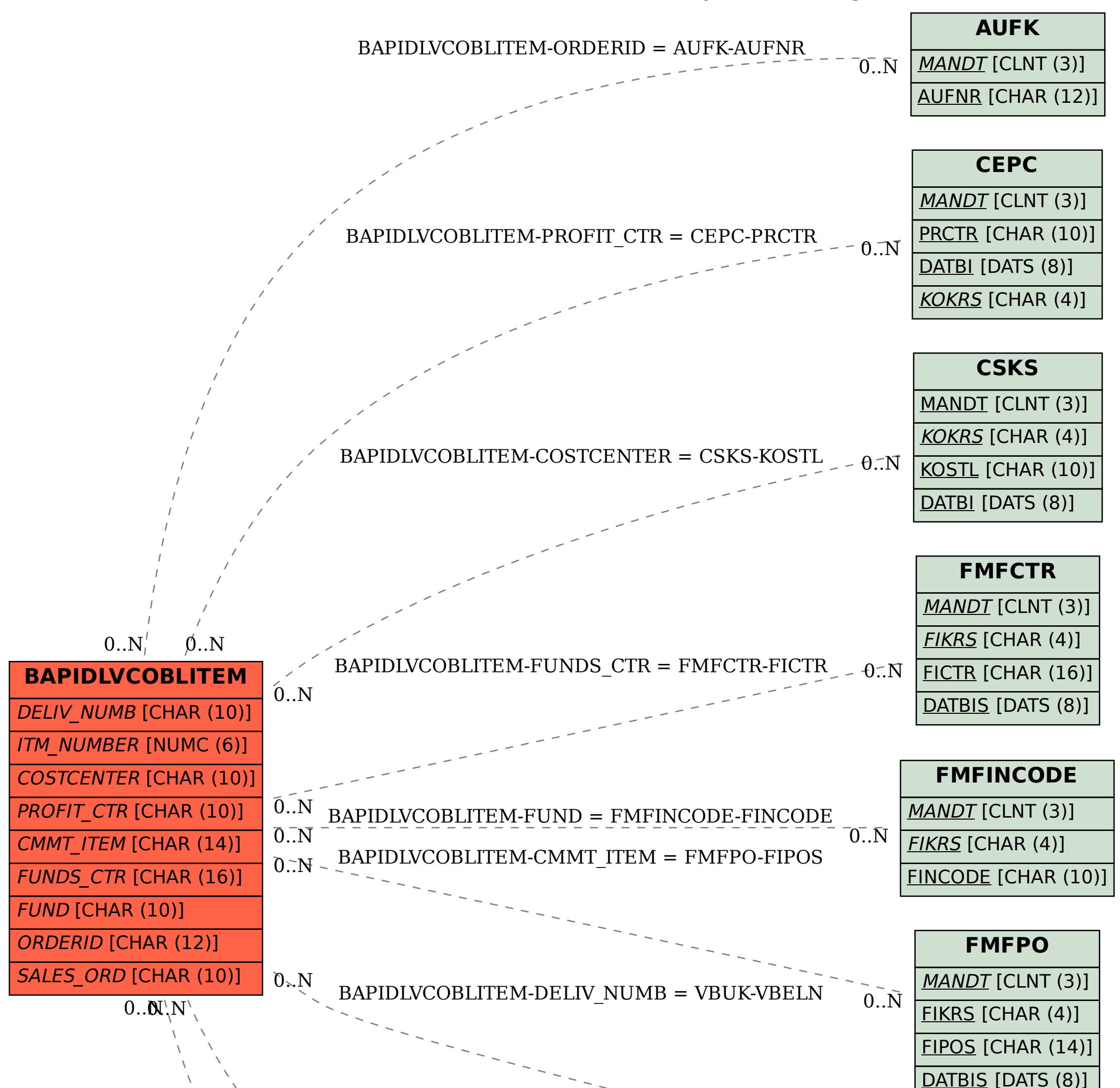

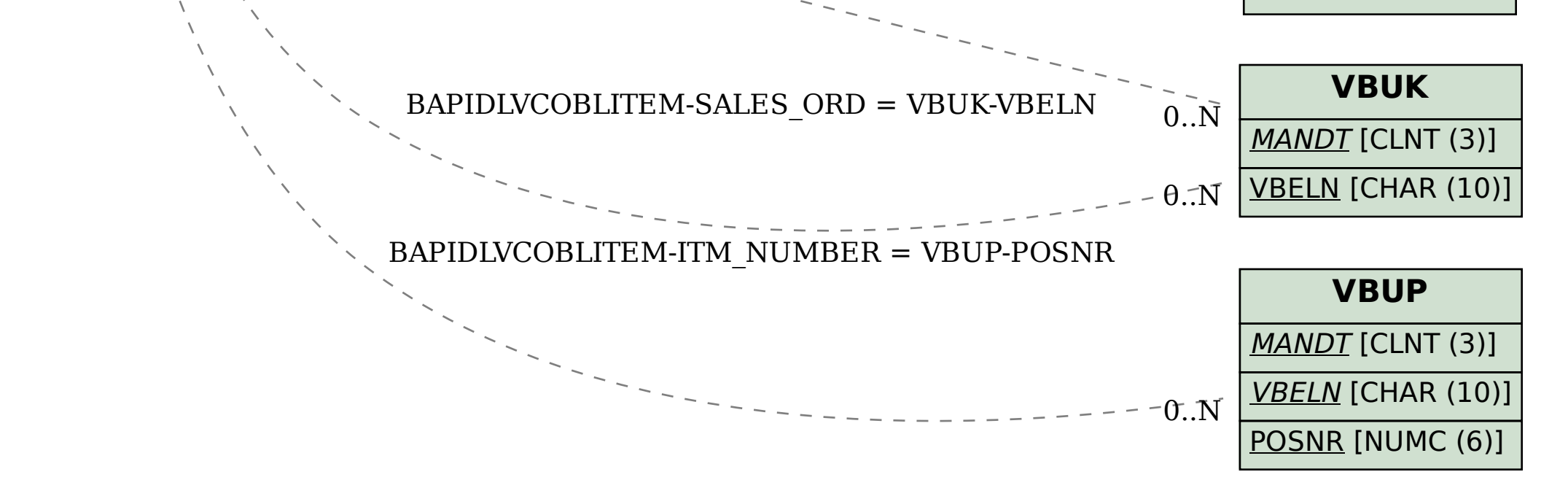